## 支払画面の流れ(PayPay)

## ※イメージです。変更の可能性があります。

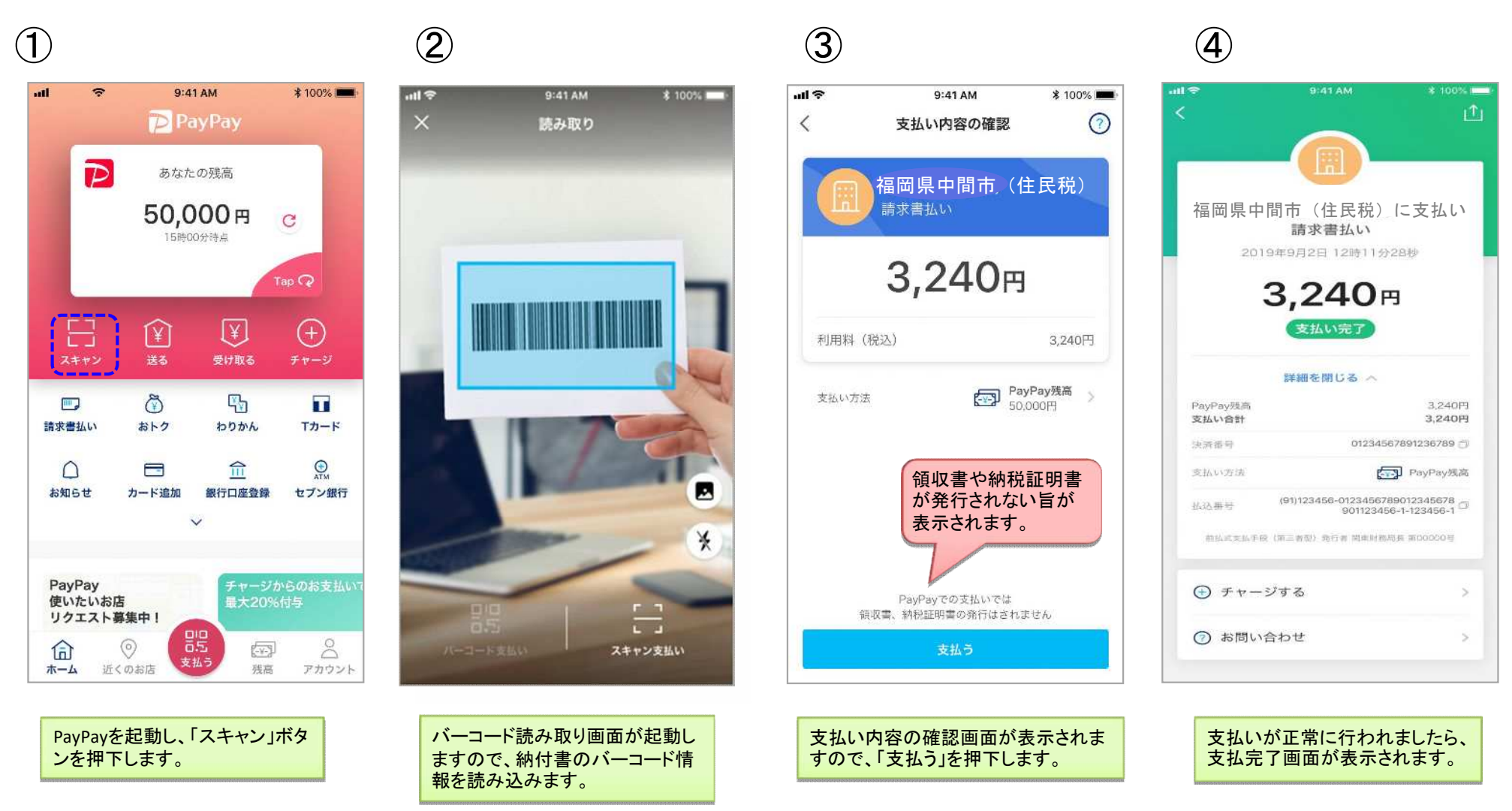